## ktask: multithread CPU-intensive kernel work

- Problem: A single thread can spend excessive time in the kernel
	- Often for init- and fini-related jobs that scale with system size
	- 60 seconds to start 320G VFIO-enabled kvm guest
	- 3.9 seconds to initialize struct pages at boot on a 375G node
- Solution: parallelize!

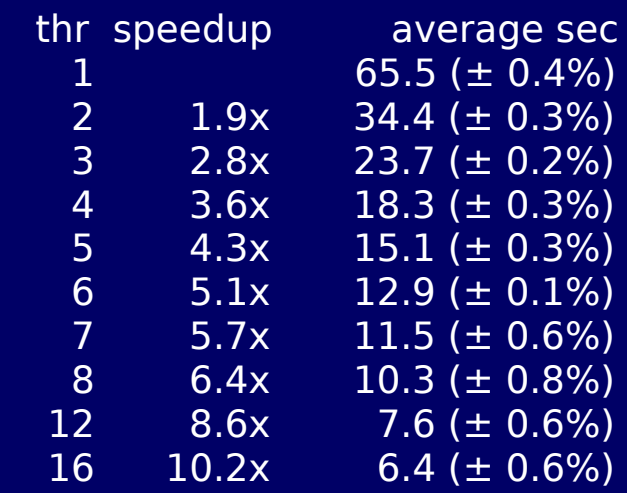

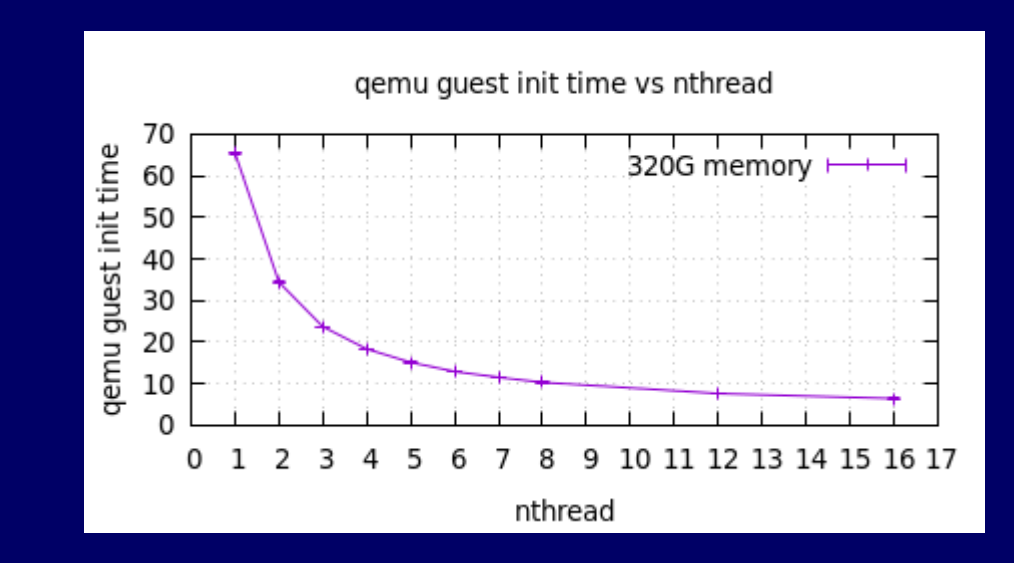

## ktask: multithread CPU-intensive kernel work

## • ktask features

- divides and load balances the job
- $\cdot$  helper threads run at MAX NICE to avoid system disturbance
- $\cdot$  executes job on local node, given node(s), or any node
- per-node and system-wide caps on number of helper threads
- cgroup-aware (coming soon)

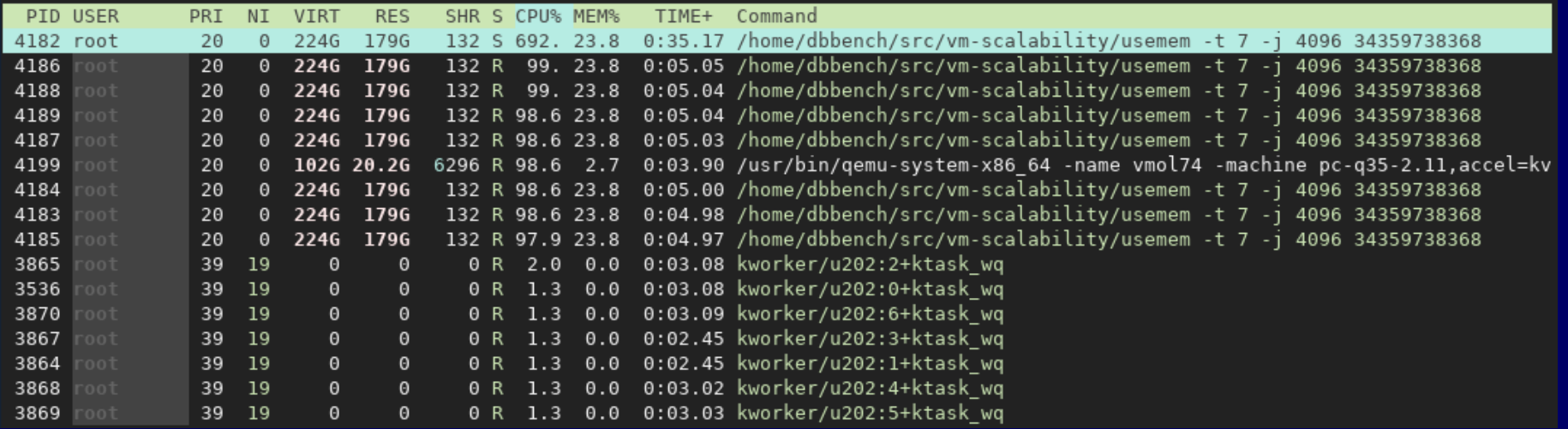

## ktask: multithread CPU-intensive kernel work

- Open issues
	- $\cdot$  How to determine maximum threads per task?
		- $\cdot$  Make the client provide it? Determine through testing on representative systems.
	- How to disable ktask on energy-conscious devices?
		- $\cdot$  Check the current scaling driver and governors